# **MIPP and SMHI/DMI Common Processing Environment**

*Release v1.0.0*

**Lars Orum Rasmussen**

**May 26, 2017**

# **Contents**

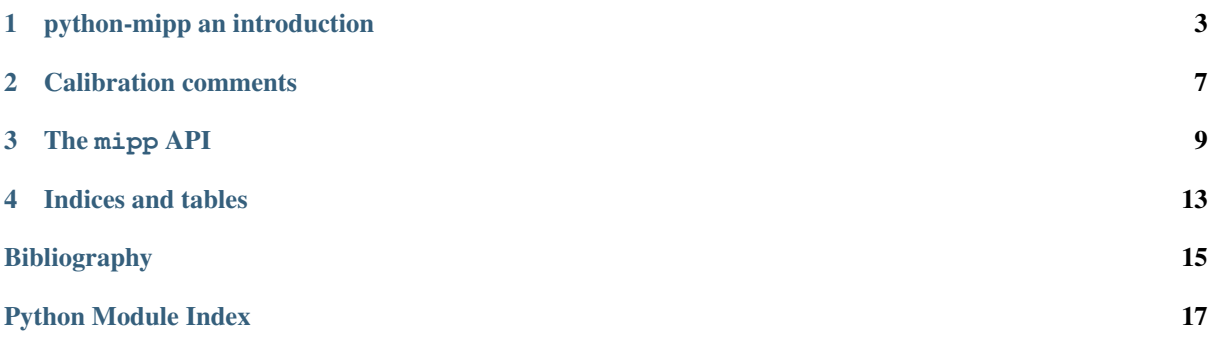

This is a presentation of:

# CHAPTER<sup>1</sup>

## python-mipp an introduction

<span id="page-6-0"></span>mipp is a Meteorological Ingest-Processing Package [\(http://github.com/loerum/mipp\)](http://github.com/loerum/mipp).

It's a Python library and it's main task is to convert low level satellite data into a format understood by mpop [\(http://github.com/mraspaud/mpop\)](http://github.com/mraspaud/mpop). The primary purpose is to support Geostationary satellite data (level 1.5) but there is also support for the reading of some polar orbiting SAR data (see below).

A more sophisticated interface to satellite data objects is supported by mpop.

Currently it handles data from all current Meteosat Second Generation (MSG) satellites, Meteosat 7, GOES 11-15, MTSAT's, and GOMS, all as retrieved via EUMETCast:

```
L-000-MTP___-MET7________-00_7_057E-PRO______-201002261600-__
L-000-MTP___-MET7________-00_7_057E-000001___-201002261600-C_
L-000-MTP___-MET7________-00_7_057E-000002___-201002261600-C_
L-000-MTP___-MET7________-00_7_057E-000003___-201002261600-C_
...
...
L-000-MSG2__-GOES11______-00_7_135W-PRO______-201002261600-__
L-000-MSG2__-GOES11______-00_7_135W-000001___-201002261600-C_
L-000-MSG2__-GOES11______-00_7_135W-000002___-201002261600-C_
L-000-MSG2__-GOES11______-00_7_135W-000003___-201002261600-C_
...
...
```
In addition mipp handles Synthetic Apperture Radar (SAR) data from Terrscan-X, Cosmo-Sky Med, and Radarsat 2.

mipp will:

- Decompress XRIT files (if Eumetsat's xRITDecompress is available). Software to uncompress HRIT/XRIT can be obtained from EUMETSAT (register and download the [Public Wavelet](http://www.eumetsat.int/website/home/Data/DataDelivery/SupportSoftwareandTools/index.html) [Transform Decompression Library Software\)](http://www.eumetsat.int/website/home/Data/DataDelivery/SupportSoftwareandTools/index.html). Please be sure to set the environment variable XRIT\_DECOMPRESS\_PATH to point to the full path to the decompression software, e.g. /usr/bin/ xRITDecompress. Also you can specify where the decompressed files should be stored after decompression, using the environment variable XRIT\_DECOMPRESS\_OUTDIR. If this variable is not set the decompressed files will be found in the same directory as the compressed ones.
- Decode/strip-off (according to *[\[CGMS\]](#page-18-1)*, *[\[MTP\]](#page-18-2)*, *[\[SGS\]](#page-18-3)*) XRIT headers and collect meta-data.
- Catenate image data into a numpy-array.
	- if needed, convert 10 bit data to 16 bit

– if a region is defined (by a slice or center, size), only read what is specified.

#### Note:

- MET7: not calibrated.
- GOES, METSAT: calibration constants to Kelvin or Radiance (not Reflectance).

## **Code Layout**

#### **xrit.py**

It knows about the genric HRIT/XRIT format

•headers = read\_headers(file\_handle)

#### **MTP.py**

It knows about the specific format OpenMTP for MET7

•mda = read\_metadata(prologue, image\_file)

#### **SGS.py**

It knows about the specific format Support Ground Segments for GOES and MTSAT

•mda = read\_metadata(prologue, image\_files)

#### **sat.py**

It knows about satellites base on configurations files. It returns a slice-able object (see below).

```
•image = load('met7', time_stamp, channel, mask=False,
calibrated=True)
```
•image = load\_files(prologue, image\_files, \*\*kwarg)

#### **slicer.py**

It knows how to slice satellite images (return from  $load(\ldots)$ ). It returns meta-data and a numpy array.

```
mda, \text{image_data} = \text{image[1300:1800,220:520]}•mda, image_data = image(center, size)
```
#### **Utilities**

#### **cfg.py**

It knows how to read configuration files, describing satellites (see below).

#### **convert.py**

10 to 16 byte converter (uses a C extension)

#### **bin\_reader.py**

It reads binary data (network byte order)

```
•read_uint1(buf)
•read_uint2(buf)
•read_float4(buf)
•...
```
#### **mda.py**

A simple (anonymous) metadata reader and writer

#### **geosnav.py**

It will convert from/to pixel coordinates to/from geographical longitude, latitude coordinates.

## **Example definition of a satellite**

# An item like:

```
# name = value
# is read in python like:
# try:
# name = eval(value)
# except:
# name = str(value)
#
[satellite]
satname = 'meteosat'
number = '07'
instruments = ('mviri',)
projection = 'geos(57.0)'
[mviri-level2]
format = 'mipp'[mviri-level1]
format = 'xrit/MTP'
dir = '/data/eumetcast/in'
filename = 'L-000-MTP___-MET7________-%(channel)s_057E-%(segment)s-%Y%m%d%H%M-__'
[mviri-1]
name = '00_7'frequency = (0.5, 0.7, 0.9)resolution = 2248.49size = (5000, 5000)[mviri-2]
name = '06_4'frequency = (5.7, 6.4, 7.1)resolution = 4496.98size = (2500, 2500)
[mviri-3]
name = '11_5'frequency = (10.5, 11.5, 12.5)
resolution = 4496.98size = (2500, 2500)
```
# **Usage**

#### **import xrit**

```
image = xrit.sat.load('meteosat07', datetime(2010, 2, 1, 10, 0), '00_7', mask=True)mda, image_data = image(center=(50., 10.), size=(600, 500))
print mda
fname = \cdot./\cdot + mda.product_name + \cdot.dat'
print >>sys.stderr, 'Writing', fname
fp = open(fname, "wb")image_data.tofile(fp)
fp.close()
```
## **Examples of the usage of some lower level tools**

Here an example how to get the observation times (embedded in the 'Image Segment Line Quality' record) of each scanline in a segment:

```
import mipp.xrit.MSG
segfile = "/local\_disk/data/MSG/HRIT/H-000-MSG3 -MSG3 -W062 -000002˓→201311211300-__"
lineq = mipp.xrit.MSG.get_scanline_quality(segfile)
print lineq[0]
(465, datetime.datetime(2013, 11, 21, 13, 1, 48, 924000), 1, 1, 0)
```
# **A script, process\_fsd**

The script is intended for work on other geostationary data than the MSG (Meteosat) data, the so-called Foreign Satellite Data (FSD). That is e.g. GOES, MTSAT and COMS.

```
process_fsd --check-satellite <prologue-file>
   check if we handle this satellite
process_fsd --check [-l] <prologue-file>
   check if number of image segments are as planned
    -l, list corresponding image segment files
process_fsd --decompress [-o<output-dir>] <file> ... <file>
   decompress files to output-dir (default is working directory)
   -l, list decompressed files
process_fsd --metadata <prologue-file> <image-segment> ... <image-segment>
   print meta-data
process_fsd [-o<output-dir>] <prologue-file> <image-segment> ... <image-segment>
   it will binary dump image-data and ascii dump of meta-data)
```
# CHAPTER 2

# Calibration comments

# <span id="page-10-0"></span>**MSG series**

The calibration of the meteosat second generation satellites is done according to the Eumetsat documents *[\[refl\]](#page-18-4)*, *[\[bt\]](#page-18-5)*.

#### **Reflectances**

The visible and near infrared channels are calibrated according to the following formula:

 $r = R / I$ 

where

- r is the bidirectional reflectance factor
- R is the measured radiance
- I is the solar irradiance

R is derived from the xRIT data, and I is given in *[\[refl\]](#page-18-4)*.

In *[\[refl\]](#page-18-4)* the additional following corrections are applied:

- sun-earth distance correction
- cosine of the solar zenith angle.

# CHAPTER 3

## The mipp API

### <span id="page-12-3"></span><span id="page-12-1"></span><span id="page-12-0"></span>**MIPP**

```
exception mipp.CalibrationError
```

```
exception mipp.ConfigReaderError
```

```
exception mipp.DecodeError
```

```
exception mipp.MippError
```

```
exception mipp.NavigationError
```

```
exception mipp.NoFiles
```
exception mipp.**ReaderError**

```
exception mipp.UnknownSatellite
```

```
mipp.strptime()
     string, format -> new datetime parsed from a string (like time.strptime()).
```
#### <span id="page-12-2"></span>**Metadata**

```
class mipp.mda.Metadata
```

```
dont_eval = ('satnumber',)
```

```
ignore_attributes = ()
```
**read**(*file\_name*) Read until empty line, 'EOH' or 'EOF'.

**save**(*file\_name*)

**token** = ':'

mipp.mda.**mslice**(*mda*)

### <span id="page-13-5"></span><span id="page-13-0"></span>**Configuration**

mipp.cfg.**read\_config**(*satname*, *instrument=''*)

## <span id="page-13-1"></span>**Logging**

class mipp.log.**NullHandler** Empty handler.

> **emit**(*record*) Record a message.

mipp.log.**debug\_on**() Turn debugging logging on.

mipp.log.**get\_logger**(*name*) Return logger with null handle

mipp.log.**logging\_off**() Turn logging off.

mipp.log.**logging\_on**(*level=None*) Turn logging on.

# **XRIT input layer**

### <span id="page-13-3"></span>**MSG**

This module will read MSG level1.5 files, format documented in: 'MSG Level 1.5 Image Data Format Description', EUM/MSG/ICD/105, v5A, 22 August 2007

```
mipp.xrit.MSG.read_metadata(prologue, image_files, epilogue)
     Selected items from the MSG prologue file.
```
### <span id="page-13-2"></span>**GOMS**

Read Electro L N1 HRIT files.

mipp.xrit.GOMS.**read\_epiheader**(*fp*)

mipp.xrit.GOMS.**read\_metadata**(*prologue*, *image\_files*, *epilogue*) Selected items from the Electro L N1 prolog file.

mipp.xrit.GOMS.**read\_proheader**(*fp*)

### <span id="page-13-4"></span>**MTP**

This module will read satellit data files in OpenMTP format (eg. Meteosat-7 prolog file). Format described in: 'The Meteosat Archive; Format Guide No. 1; Basic Imagery: OpenMTP Format'; EUM FG 1; Rev 2.1; April 2000

```
mipp.xrit.MTP.read_metadata(prologue, image_files)
     Selected items from the Meteosat-7 prolog file.
```
#### <span id="page-14-4"></span><span id="page-14-3"></span>**SGS**

This module will read satellit data files in SGS (Support Ground Segments) format (eg. GOES, MTSAT). Format described in: 'MSG Ground Segment LRIT/HRIT Mission Specific Implementation'; EUM/MSG/SPE/057; Issue 6; 21 June 2006

```
mipp.xrit.SGS.read_metadata(prologue, image_files)
     Selected items from the GOES image data files (not much information in prologue).
```
#### <span id="page-14-0"></span>**\_xrit**

This module will read LRIT/HRIT headers. Format described in: "LRIT/HRIT Global Specification"; CGMS 03; Issue 2.6; 12 August 1999 "MSG Ground Segment LRIT/HRIT Mission Specific Implementation"; EUM/MSG/SPE/057; Issue 6; 21 June 2006

mipp.xrit.\_xrit.**read\_prologue**(*file\_name*) mipp.xrit.\_xrit.**read\_epilogue**(*file\_name*) mipp.xrit.\_xrit.**read\_imagedata**(*file\_name*) mipp.xrit.\_xrit.**read\_gts\_message**(*file\_name*) mipp.xrit.\_xrit.**read\_mpef**(*file\_name*) mipp.xrit.\_xrit.**read\_mpef\_clm**(*file\_name*) mipp.xrit.\_xrit.**decompress**(*infile*, *outdir='.'*)

Will decompress an XRIT data file and return the path to the decompressed file. It expect to find Eumetsat's xRITDecompress through the environment variable XRIT\_DECOMPRESS\_PATH

mipp.xrit.\_xrit.**list**(*file\_name*, *dump\_data=False*)

#### <span id="page-14-1"></span>**bin\_reader**

mipp.xrit.bin\_reader.**read\_cds\_expanded\_time**(*buf*) mipp.xrit.bin\_reader.**read\_cds\_time**(*buf*) mipp.xrit.bin\_reader.**read\_cuc\_time**(*buf*, *coarce*, *fine*) mipp.xrit.bin\_reader.**read\_float4**(*buf*) mipp.xrit.bin\_reader.**read\_float8**(*buf*) mipp.xrit.bin\_reader.**read\_int2**(*buf*) mipp.xrit.bin\_reader.**read\_int4**(*buf*) mipp.xrit.bin\_reader.**read\_uint1**(*buf*) mipp.xrit.bin\_reader.**read\_uint2**(*buf*) mipp.xrit.bin\_reader.**read\_uint4**(*buf*) mipp.xrit.bin\_reader.**read\_uint8**(*buf*)

#### <span id="page-14-2"></span>**loader**

class mipp.xrit.loader.**ImageLoader**(*mda*, *image\_files*, *mask=False*, *calibrate=False*)

```
raw_slicing(item)
    Raw slicing, no rotation of image.
```
#### <span id="page-15-5"></span><span id="page-15-0"></span>**convert**

mipp.xrit.convert.**dec10216**(*in\_buffer*) mipp.xrit.convert.**hrpt\_dec10216**(*in\_buffer*)

#### <span id="page-15-2"></span>**sat**

mipp.xrit.sat.**load\_meteosat07**(*time\_stamp*, *channel*, *\*\*kwarg*) mipp.xrit.sat.**load\_meteosat09**(*time\_stamp*, *channel*, *\*\*kwarg*) mipp.xrit.sat.**load\_goes11**(*time\_stamp*, *channel*, *\*\*kwarg*) mipp.xrit.sat.**load\_goes12**(*time\_stamp*, *channel*, *\*\*kwarg*) mipp.xrit.sat.**load\_goes13**(*time\_stamp*, *channel*, *\*\*kwarg*) mipp.xrit.sat.**load\_mtsat1r**(*time\_stamp*, *channel*, *\*\*kwarg*) mipp.xrit.sat.**load\_mtsat2**(*time\_stamp*, *channel*, *\*\*kwarg*) mipp.xrit.sat.**load\_electrol**(*time\_stamp*, *channel*, *\*\*kwarg*) mipp.xrit.sat.**load\_himawari8**(*time\_stamp*, *channel*, *\*\*kwarg*) mipp.xrit.sat.**load**(*satname*, *time\_stamp*, *channel*, *\*\*kwarg*) mipp.xrit.sat.**load\_files**(*prologue*, *image\_files*, *epilogue=None*, *\*\*kwarg*)

#### **Metadata**

<span id="page-15-1"></span>class mipp.xrit.mda.**Metadata**

**ignore\_attributes** = ('line\_offset', 'first\_pixel', 'coff', 'loff', 'image\_data', 'boundaries') **token** = ':'

## **XSAR input layer**

**Cosmo Sky-med**

**Radarsat-2**

**Terra-SAR X**

**sat**

<span id="page-15-4"></span>mipp.xsar.sat.**load**(*satname*, *time\_stamp*, *channel*, *\*\*kwarg*)

#### **Metadata**

<span id="page-15-3"></span>class mipp.xsar.mda.**Metadata**

```
ignore_attributes = ('data', 'calibrate', 'tiepoints')
token = ':'
```
# CHAPTER 4

Indices and tables

- <span id="page-16-0"></span>• genindex
- modindex
- search

# Bibliography

- <span id="page-18-1"></span><span id="page-18-0"></span>[CGMS] LRIT/HRIT Global Specification; CGMS 03; Issue 2.6; 12 August 1999 "MSG Ground Segment LRIT/HRIT Mission Specific Implementation" EUM/MSG/SPE/057; Issue 6; 21 June 2006
- <span id="page-18-2"></span>[MTP] "The Meteosat Archive; Format Guide No. 1; Basic Imagery: OpenMTP Format"; EUM FG 1; Rev 2.1; April 2000
- <span id="page-18-3"></span>[SGS] "MSG Ground Segment LRIT/HRIT Mission Specific Implementation"; EUM/MSG/SPE/057; Issue 6; 21 June 2006
- <span id="page-18-4"></span>[refl] "Conversion from radiances to reflectances for SEVIRI warm channels" EUM/MET/TEN/12/0332
- <span id="page-18-5"></span>[bt] "The Conversion from Effective Radiances to Equivalent Brightness Temperatures" EUM/MET/TEN/11/0569

Python Module Index

### <span id="page-20-0"></span>m

mipp, [9](#page-12-1) mipp.cfg, [10](#page-13-0) mipp.log, [10](#page-13-1) mipp.mda, [9](#page-12-2) mipp.xrit.\_xrit, [11](#page-14-0) mipp.xrit.bin\_reader, [11](#page-14-1) mipp.xrit.convert, [12](#page-15-0) mipp.xrit.GOMS, [10](#page-13-2) mipp.xrit.loader, [11](#page-14-2) mipp.xrit.mda, [12](#page-15-1) mipp.xrit.MSG, [10](#page-13-3) mipp.xrit.MTP, [10](#page-13-4) mipp.xrit.sat, [12](#page-15-2) mipp.xrit.SGS, [11](#page-14-3) mipp.xsar.mda, [12](#page-15-3) mipp.xsar.sat, [12](#page-15-4)

## Index

# C

CalibrationError, [9](#page-12-3) ConfigReaderError, [9](#page-12-3)

# D

debug  $on()$  (in module mipp.log), [10](#page-13-5) dec10216() (in module mipp.xrit.convert), [12](#page-15-5) DecodeError, [9](#page-12-3) decompress() (in module mipp.xrit.\_xrit), [11](#page-14-4) dont\_eval (mipp.mda.Metadata attribute), [9](#page-12-3)

## E

emit() (mipp.log.NullHandler method), [10](#page-13-5)

# G

get\_logger() (in module mipp.log), [10](#page-13-5)

# H

hrpt\_dec10216() (in module mipp.xrit.convert), [12](#page-15-5)

## I

ignore\_attributes (mipp.mda.Metadata attribute), [9](#page-12-3) ignore\_attributes (mipp.xrit.mda.Metadata attribute), [12](#page-15-5)

ignore\_attributes (mipp.xsar.mda.Metadata attribute), [12](#page-15-5)

ImageLoader (class in mipp.xrit.loader), [11](#page-14-4)

## L

list() (in module mipp.xrit.\_xrit), [11](#page-14-4) load() (in module mipp.xrit.sat), [12](#page-15-5) load() (in module mipp.xsar.sat), [12](#page-15-5) load electrol() (in module mipp.xrit.sat), [12](#page-15-5) load files() (in module mipp.xrit.sat), [12](#page-15-5) load\_goes11() (in module mipp.xrit.sat), [12](#page-15-5) load\_goes12() (in module mipp.xrit.sat), [12](#page-15-5) load goes13() (in module mipp.xrit.sat), [12](#page-15-5) load himawari8() (in module mipp.xrit.sat), [12](#page-15-5) load meteosat07() (in module mipp.xrit.sat), [12](#page-15-5) load\_meteosat09() (in module mipp.xrit.sat), [12](#page-15-5) load\_mtsat1r() (in module mipp.xrit.sat), [12](#page-15-5) load mtsat2() (in module mipp.xrit.sat), [12](#page-15-5) logging\_off() (in module mipp.log), [10](#page-13-5)

logging  $on()$  (in module mipp.log), [10](#page-13-5)

## M

Metadata (class in mipp.mda), [9](#page-12-3) Metadata (class in mipp.xrit.mda), [12](#page-15-5) Metadata (class in mipp.xsar.mda), [12](#page-15-5) mipp (module), [9](#page-12-3) mipp.cfg (module), [10](#page-13-5) mipp.log (module), [10](#page-13-5) mipp.mda (module), [9](#page-12-3) mipp.xrit.\_xrit (module), [11](#page-14-4) mipp.xrit.bin\_reader (module), [11](#page-14-4) mipp.xrit.convert (module), [12](#page-15-5) mipp.xrit.GOMS (module), [10](#page-13-5) mipp.xrit.loader (module), [11](#page-14-4) mipp.xrit.mda (module), [12](#page-15-5) mipp.xrit.MSG (module), [10](#page-13-5) mipp.xrit.MTP (module), [10](#page-13-5) mipp.xrit.sat (module), [12](#page-15-5) mipp.xrit.SGS (module), [11](#page-14-4) mipp.xsar.mda (module), [12](#page-15-5) mipp.xsar.sat (module), [12](#page-15-5) MippError, [9](#page-12-3) mslice() (in module mipp.mda), [9](#page-12-3)

## N

NavigationError, [9](#page-12-3) NoFiles, [9](#page-12-3) NullHandler (class in mipp.log), [10](#page-13-5)

## R

raw\_slicing() (mipp.xrit.loader.ImageLoader method), [11](#page-14-4) read() (mipp.mda.Metadata method), [9](#page-12-3) read cds expanded time() (in module mipp.xrit.bin\_reader), [11](#page-14-4) read\_cds\_time() (in module mipp.xrit.bin\_reader), [11](#page-14-4) read config() (in module mipp.cfg), [10](#page-13-5) read\_cuc\_time() (in module mipp.xrit.bin\_reader), [11](#page-14-4) read\_epiheader() (in module mipp.xrit.GOMS), [10](#page-13-5) read\_epilogue() (in module mipp.xrit.\_xrit), [11](#page-14-4) read float4() (in module mipp.xrit.bin reader), [11](#page-14-4) read\_float8() (in module mipp.xrit.bin\_reader), [11](#page-14-4)

read gts message() (in module mipp.xrit. xrit), [11](#page-14-4) read\_imagedata() (in module mipp.xrit.\_xrit), [11](#page-14-4) read\_int2() (in module mipp.xrit.bin\_reader), [11](#page-14-4) read\_int4() (in module mipp.xrit.bin\_reader), [11](#page-14-4) read\_metadata() (in module mipp.xrit.GOMS), [10](#page-13-5) read\_metadata() (in module mipp.xrit.MSG), [10](#page-13-5) read\_metadata() (in module mipp.xrit.MTP), [10](#page-13-5) read metadata() (in module mipp.xrit.SGS), [11](#page-14-4) read\_mpef() (in module mipp.xrit.\_xrit), [11](#page-14-4) read\_mpef\_clm() (in module mipp.xrit.\_xrit), [11](#page-14-4) read\_proheader() (in module mipp.xrit.GOMS), [10](#page-13-5) read\_prologue() (in module mipp.xrit.\_xrit), [11](#page-14-4) read\_uint1() (in module mipp.xrit.bin\_reader), [11](#page-14-4) read\_uint2() (in module mipp.xrit.bin\_reader), [11](#page-14-4) read\_uint4() (in module mipp.xrit.bin\_reader), [11](#page-14-4) read\_uint8() (in module mipp.xrit.bin\_reader), [11](#page-14-4) ReaderError, [9](#page-12-3)

# S

save() (mipp.mda.Metadata method), [9](#page-12-3) strptime() (in module mipp), [9](#page-12-3)

# T

token (mipp.mda.Metadata attribute), [9](#page-12-3) token (mipp.xrit.mda.Metadata attribute), [12](#page-15-5) token (mipp.xsar.mda.Metadata attribute), [12](#page-15-5)

# $\cup$

UnknownSatellite, [9](#page-12-3)